# **DEMANDE D'ENGAGEMENT DE DEPENSES** GESTION FINANCIERE

**(voir au verso)**

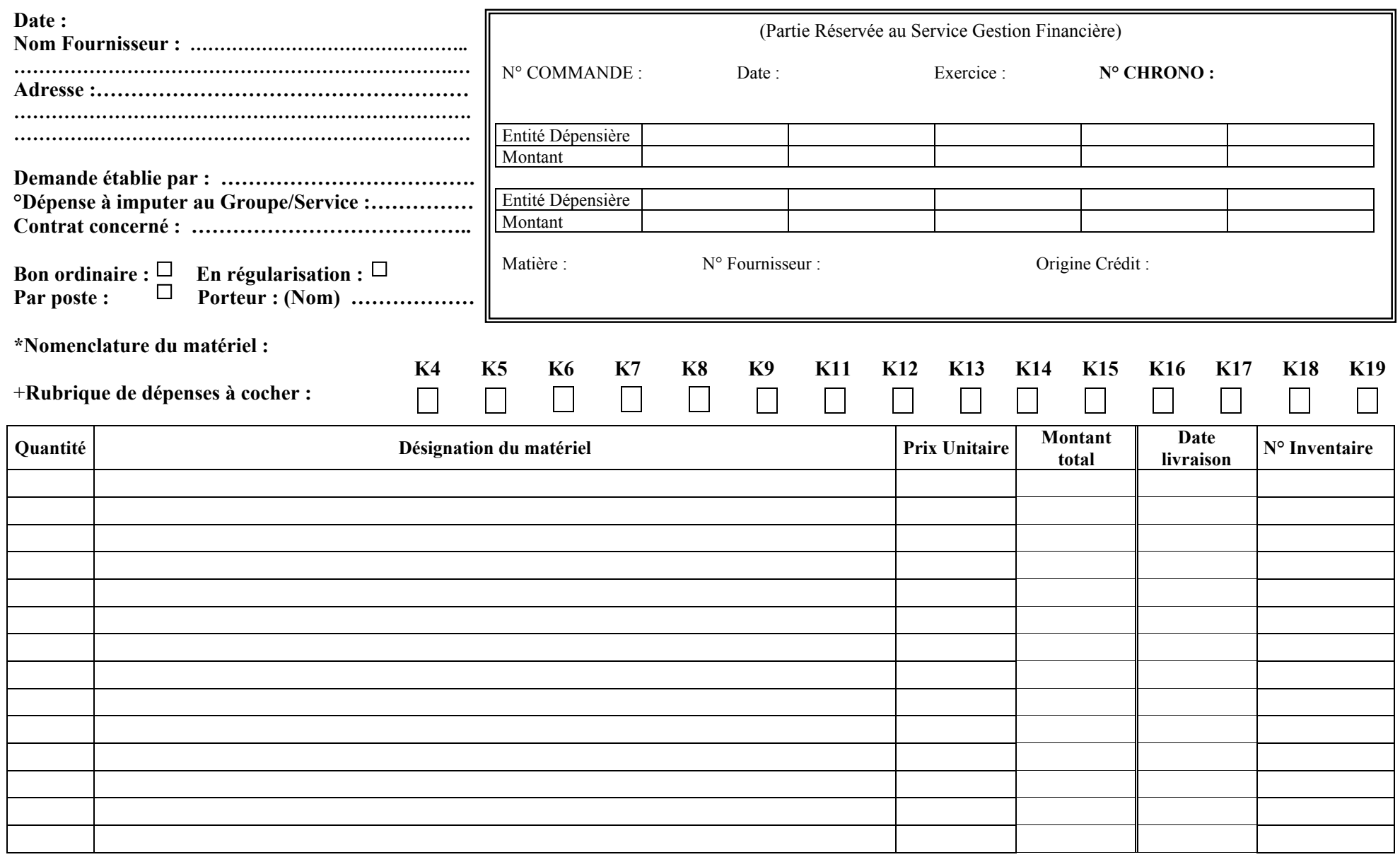

**Visa Responsable : Visa Directeur : TOTAL H.T.**

### (°) IMPUTATION DES DEPENSES :

- Etre explicite sur le Groupe de Recherche ou Service auquel on imputera cette dépense.
- Toute dépense imputée au Budget Commun sera soumise à l'autorisation de la Direction.

## (\*) ACHATS SOUMIS aux MARCHES PUBLICS :

Suivant la nature de l'achat envisagé, des marchés d'achats ont été négociés par nos organismes de rattachement administratif ; il y a donc **obligation** de passer par les fournisseurs titulaires.

Aussi avant toute demande d'engagement de dépenses, il vous est conseillé de consulter le site mis à disposition par le Service des Achats du C.N.R.S. :

http://www.sg.cnrs.fr/achats/, cliquer sur Intranet Achats, pour authentification à utilisateur : achatcnrs, mot de passe : !@ch@tcnrs! Ensuite cliquer sur NOUBA puis rentrer à identifiant NOUBA : upr8001RECA, mot de passe : 1jouet%

De là, vous avez accès à :

- la recherche de la nomenclature ARNO (\*) **numéro indispensable** pour établir une commande (*code de classement par nature permettant de vérifier le cumul des achats : surveillance du seuil pour passation de marché)*
- la recherche des devis ou prix comparateur COUGUAR
- le site RECA ne doit être rempli qu'au service GESTION FINANCIERE

## **Pour plus d'informations, veuillez consulter le service Gestion Financière, sur le site intranet du LAAS.**

#### **(+)** RUBRIQUES de DEPENSES :

- **K4.** Equipement (supérieur ou égal à 800 €)
- **K5.** Matériel de recherche (inférieur ou égal à 800 €)
- **K6.** Logiciels, achats et licences
- **K7.** Consommables et fournitures
- **K8.** Location équipements et infrastructure
- **K9.** Maintenance équipements
- **K11.** Colloques (inscriptions, organisation)
- **K12.** Documentation
- **K13.** Télécommunication et courrier
- **K14.** Energie, chauffage, eau
- **K15.** Fluides et produits de laboratoire
- **K16.** Entretien ordinaire, nettoyage et gardiennage
- **K17.** Travaux d'infrastructure exceptionnels
- **K18.** Autres dépenses de fonctionnement
- **K19.** Autres prestations de service